#### **МИНОБРНАУКИ РОССИИ ФЕДЕРАЛЬНОЕ ГОСУДАРСТВЕННОЕ БЮДЖЕТНОЕ ОБРАЗОВАТЕЛЬНОЕ УЧРЕЖДЕНИЕ ВЫСШЕГО ОБРАЗОВАНИЯ «ВОРОНЕЖСКИЙ ГОСУДАРСТВЕННЫЙ УНИВЕРСИТЕТ ИНЖЕНЕРНЫХ ТЕХНОЛОГИЙ»**

**УТВЕРЖДАЮ** Проректор по учебной работе

\_\_\_\_\_\_\_\_\_\_\_\_\_\_Василенко В.Н.

«25» мая 2023 г.

**РАБОЧАЯ ПРОГРАММА ДИСЦИПЛИНЫ**

Информационные технологии в профессиональной деятельности (наименование в соответствии с РУП)

Специальность

18.02.12 Технология аналитического контроля химических соединений (шифр и наименование специальности/профессии)

> Квалификация выпускника Техник

 ДОКУМЕНТ ПОДПИСАН ЭЛЕКТРОННОЙ ПОДПИСЬЮ Сертификат: 00A29CA99D98126F4EB57F6F989D713C88 Владелец: Василенко Виталий Николаевич Действителен: с 07.07.2022 до 30.09.2023

# **1. Цели и задачи дисциплины**

Целями освоения дисциплины «Информационные технологии в профессиональной деятельности» является подготовка выпускника к выполнению и решению профессиональных задач в области 26 Химическое, химикотехнологическое производство (приказ Министерства труда и социальной защиты Российской Федерации от 29 сентября 2014 г. № 667н "О реестре профессиональных стандартов (перечне видов профессиональной деятельности)", зарегистрирован Министерством юстиции Российской Федерации 19 ноября 2014 г., регистрационный № 34779);

Дисциплина направлена на решение задач следующих видов профессиональной деятельности:

- определение оптимальных средств и методов анализа природных и промышленных материалов;

- проведение качественных и количественных анализов природных и промышленных материалов с применением химических и физико-химических методов анализа;

- организация лабораторно-производственной деятельности.

Программа составлена в соответствии с требованиями федерального государственного образовательного стандарта среднего профессионального образования по специальности 18.02.12 Технология аналитического контроля химических соединений (утв. приказом Министерства образования и науки РФ от 9 декабря 2016 г. № 1554 с изменениями и дополнениями от 17 декабря 2020 г., 1 сентября 2022 г.).

# **2. Перечень планируемых результатов обучения, соотнесенных с планируемыми результатами освоения образовательной программы**

В результате освоения дисциплины в соответствии с предусмотренными компетенциями обучающийся должен

уметь:

-обрабатывать и анализировать информацию с применением программных средств и вычислительной техники;

-применять компьютерные программы для поиска информации, составления и оформления документов и презентаций

-использовать технологии сбора, размещения, хранения, накопления, преобразования и передачи данных в профессионально ориентированных информационных системах;

-применять графические редакторы для создания и редактирования изображений;

-выполнять расчеты с использованием прикладных компьютерных программ; *-работать с антивирусными программами;*

*-использовать специализированное программное обеспечение;*

знать:

-методы и средства сбора, обработки, хранения, передачи и накопления информации;

-основные методы и приемы обеспечения информационной безопасности;

-основные положения и принципы автоматизированной обработки и передачи информации;

свойства информационных -основные принципы. методы И И телекоммуникационных технологий в профессиональной деятельности;

-базовые системные программные продукты и пакеты прикладных программ (текстовые процессоры, электронные таблицы, системы управления базами графические редакторы, информационно-поисковые данных, системы. лабораторная информационная система);

- классификацию программного обеспечения;

- классификацию и принцип действия антивирусных программ;

- виды специализированного программного обеспечения;

В результате освоения дисциплины обучающийся должен обладать общими и профессиональными компетенциями:

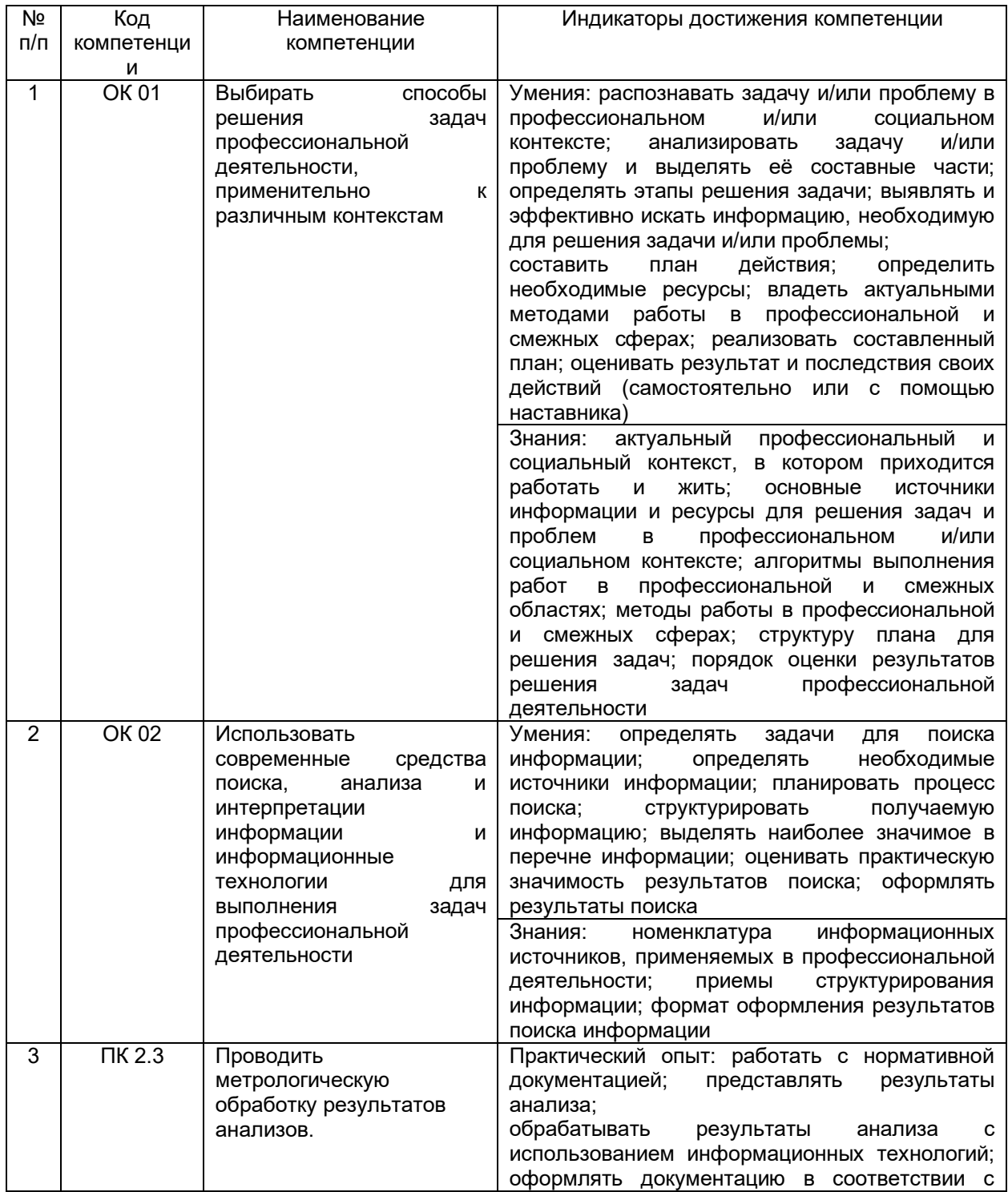

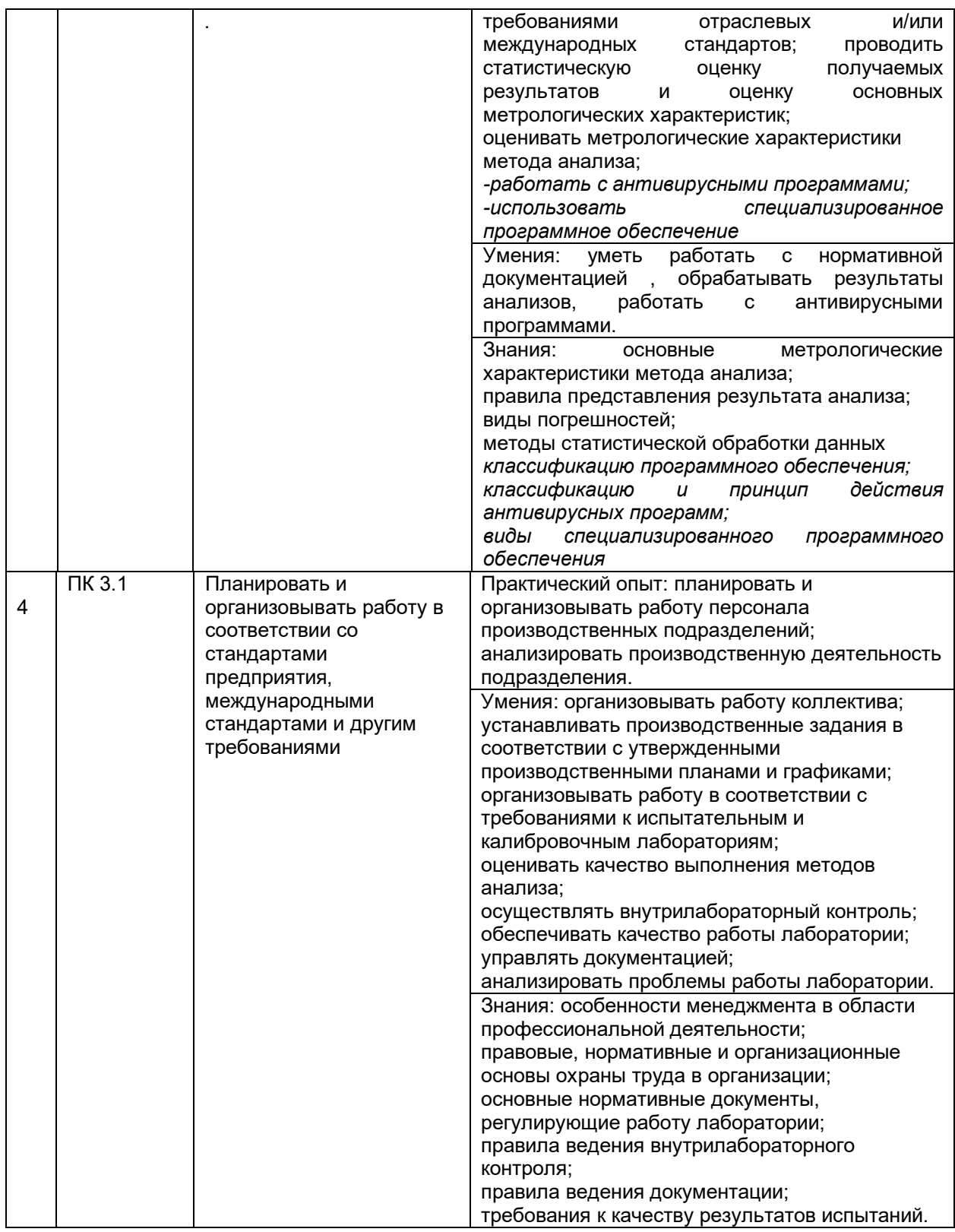

# **3. Место дисциплины в структуре основной профессиональной образовательной программы**

Дисциплина относится к обязательной части общепрофессионального цикла ОП.01 и изучается в 5 семестре 3 года обучения.

# **4. Объем дисциплины и виды учебной работы**

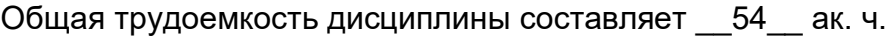

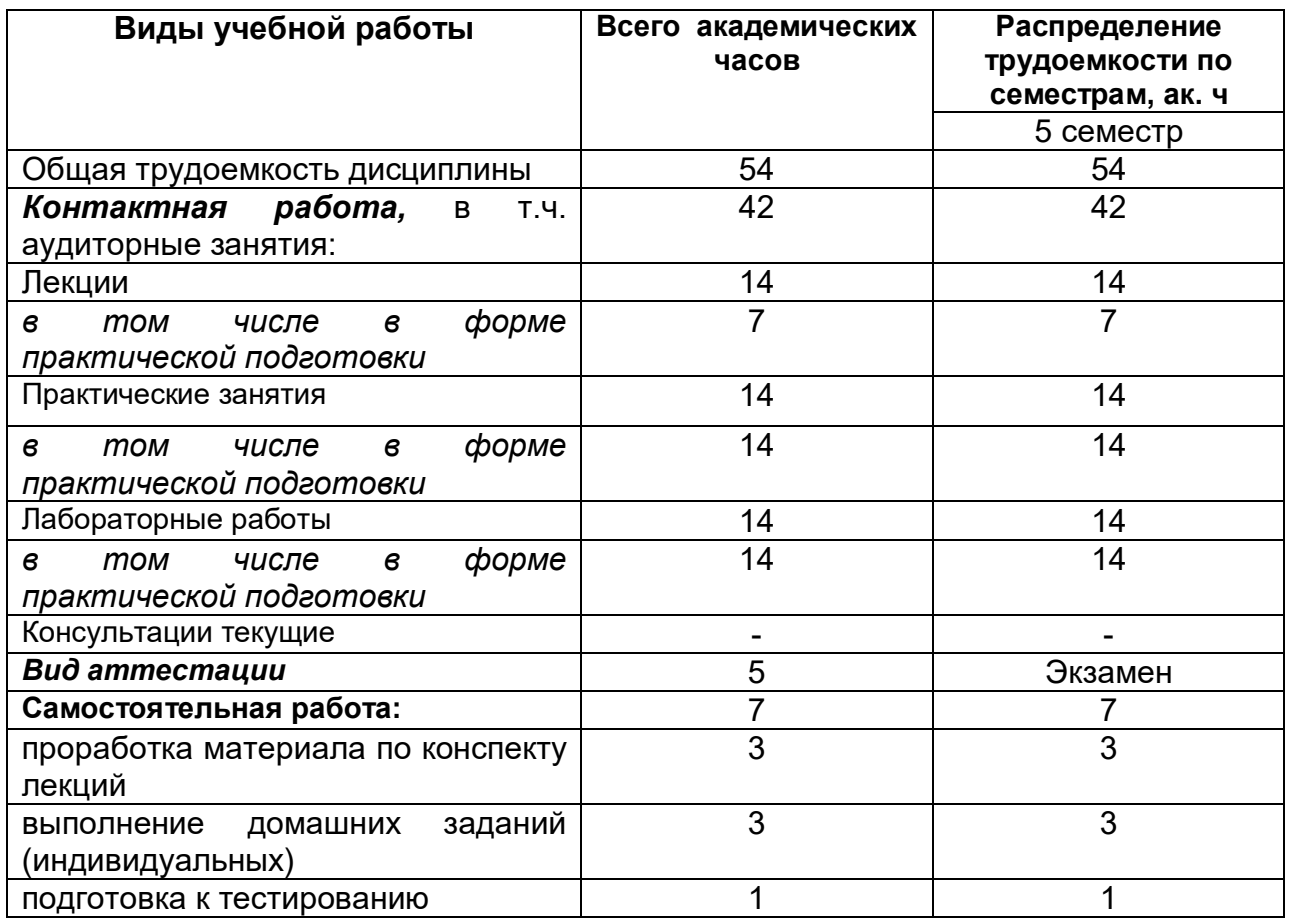

# **5 Содержание дисциплины, структурированное по темам (разделам) с указанием отведенного на них количества академических часов и видов учебных занятий**

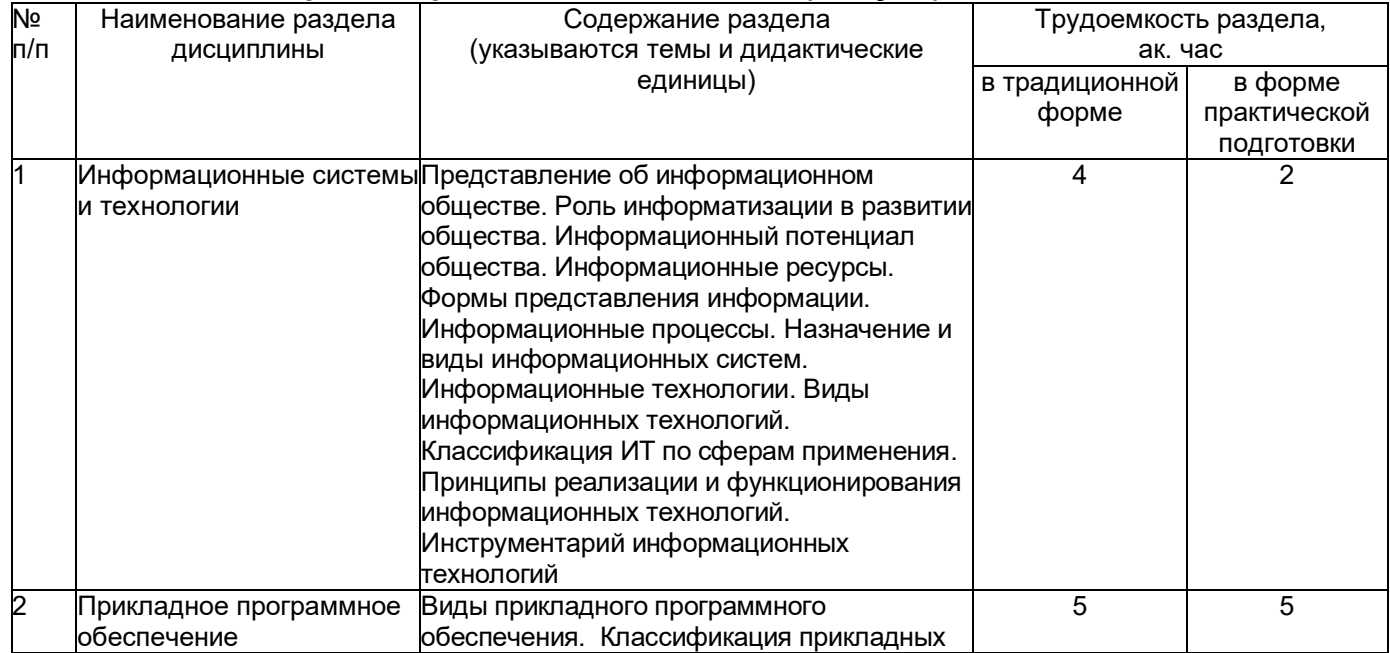

# **5.1 Содержание разделов дисциплины (модуля)**

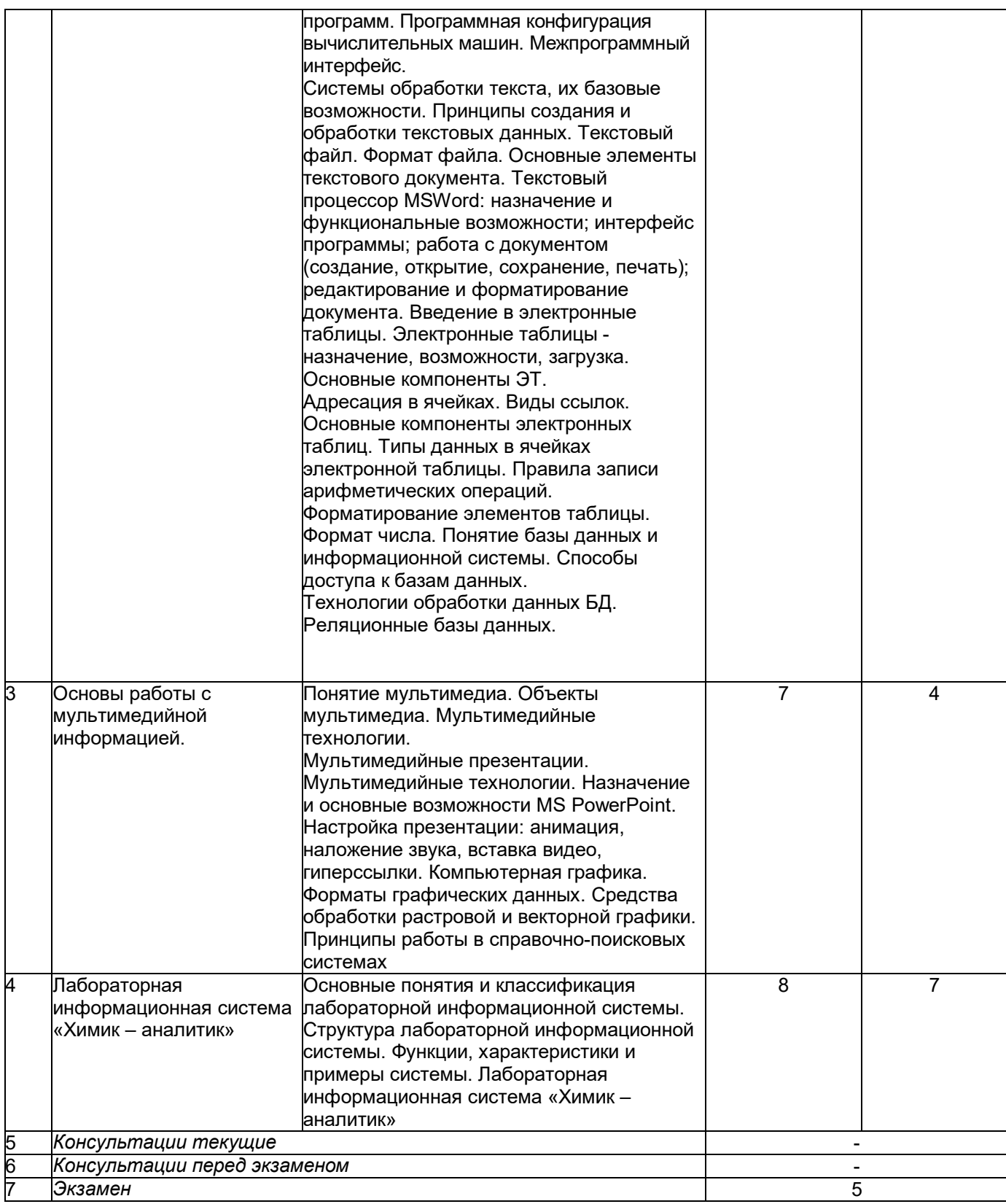

# **5.2 Разделы дисциплины и виды занятий**

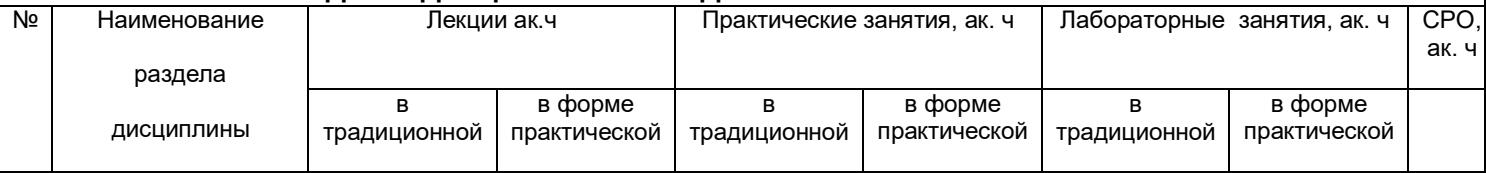

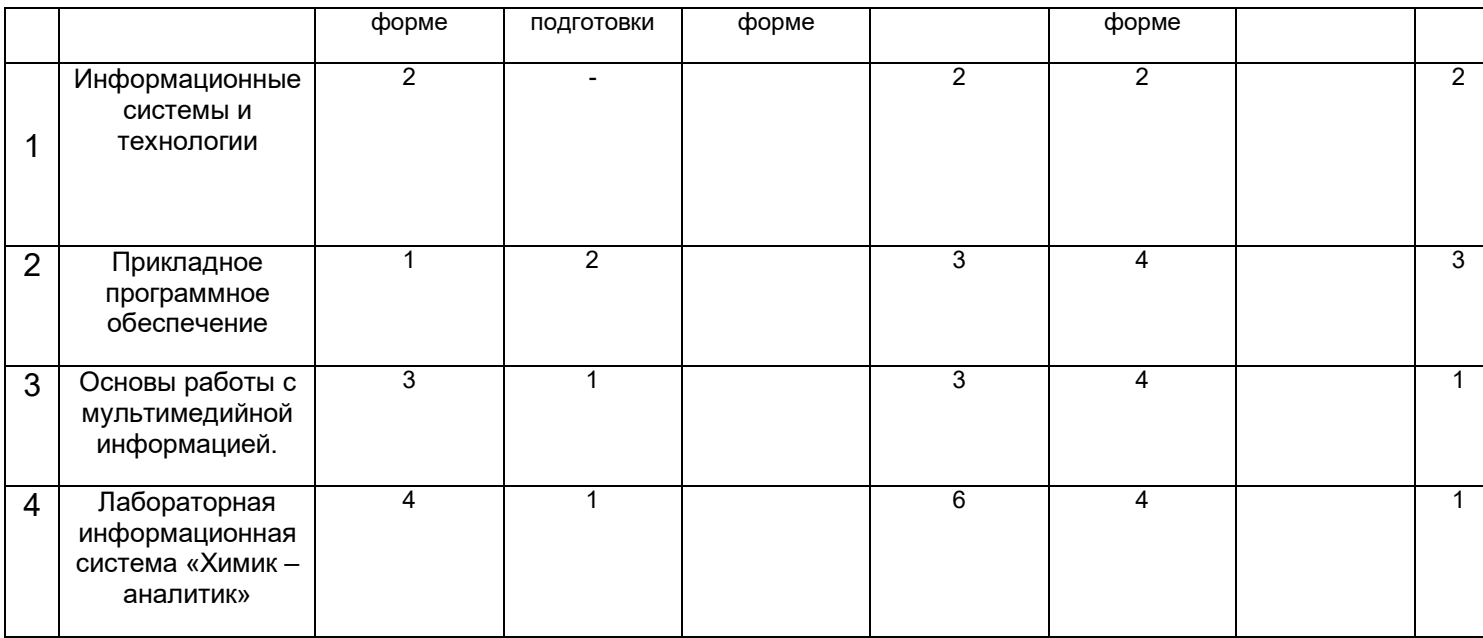

# **5.2.1 Лекции**

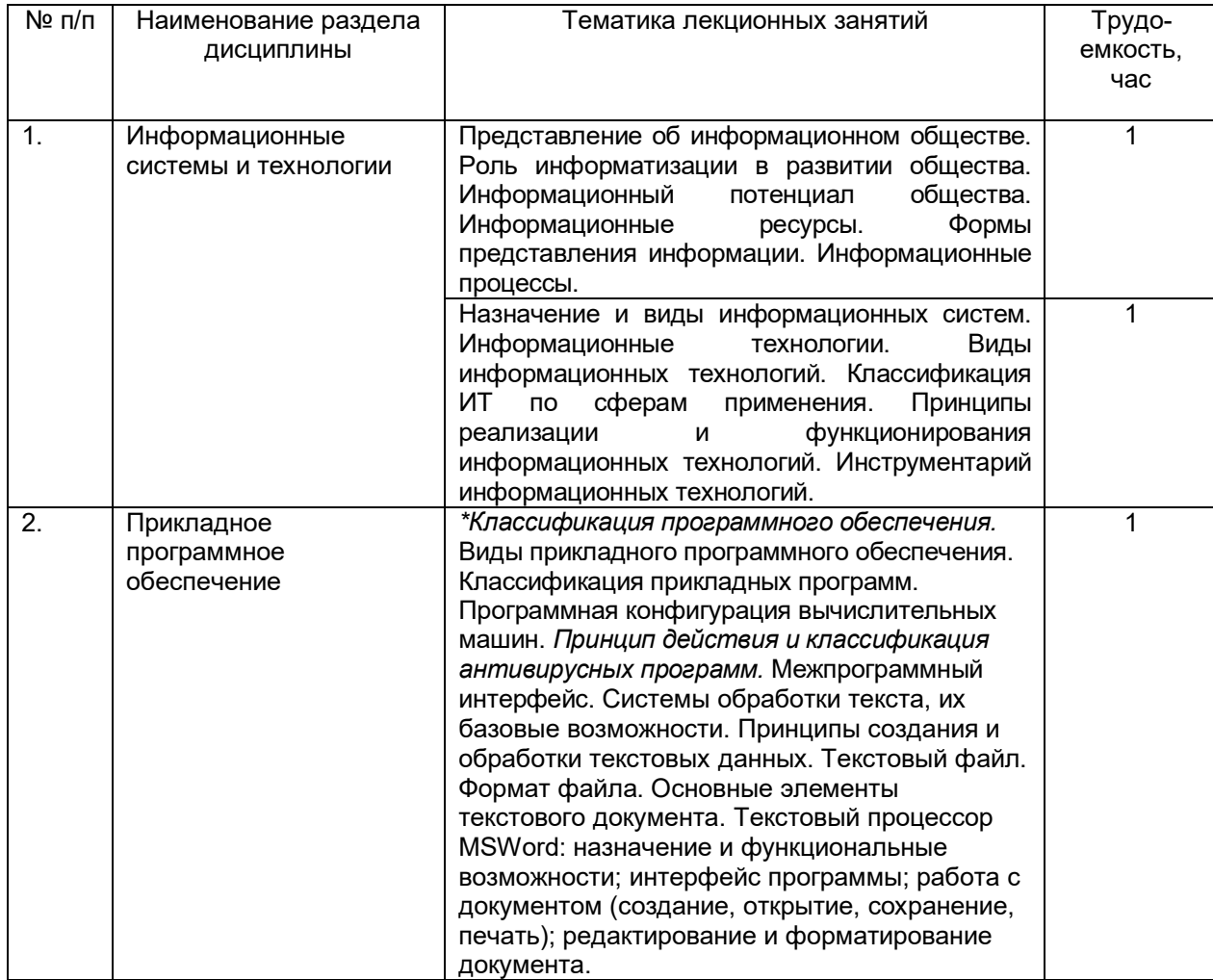

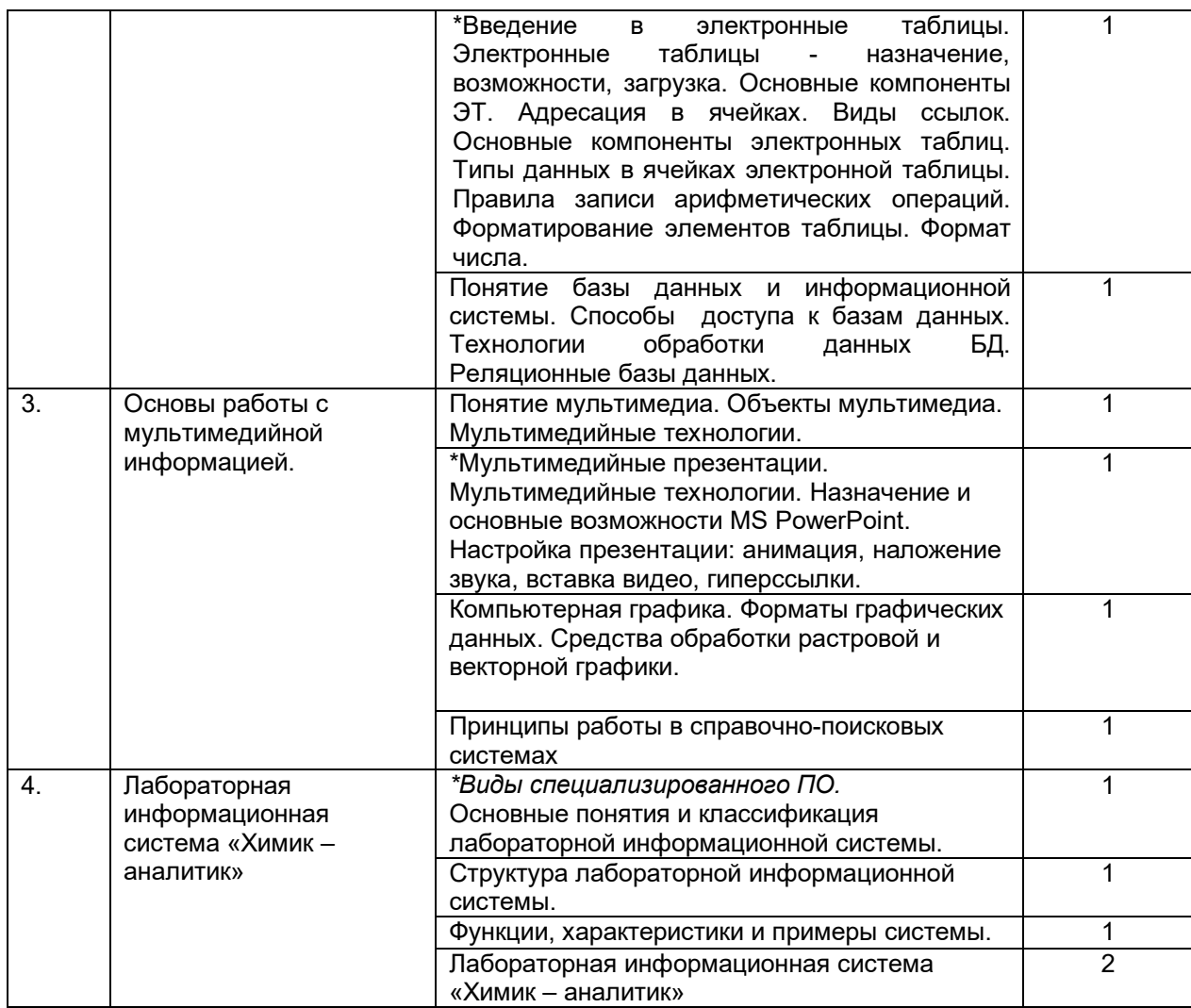

**\***в форме практической подготовки

# **5.2.2 Практические занятия**

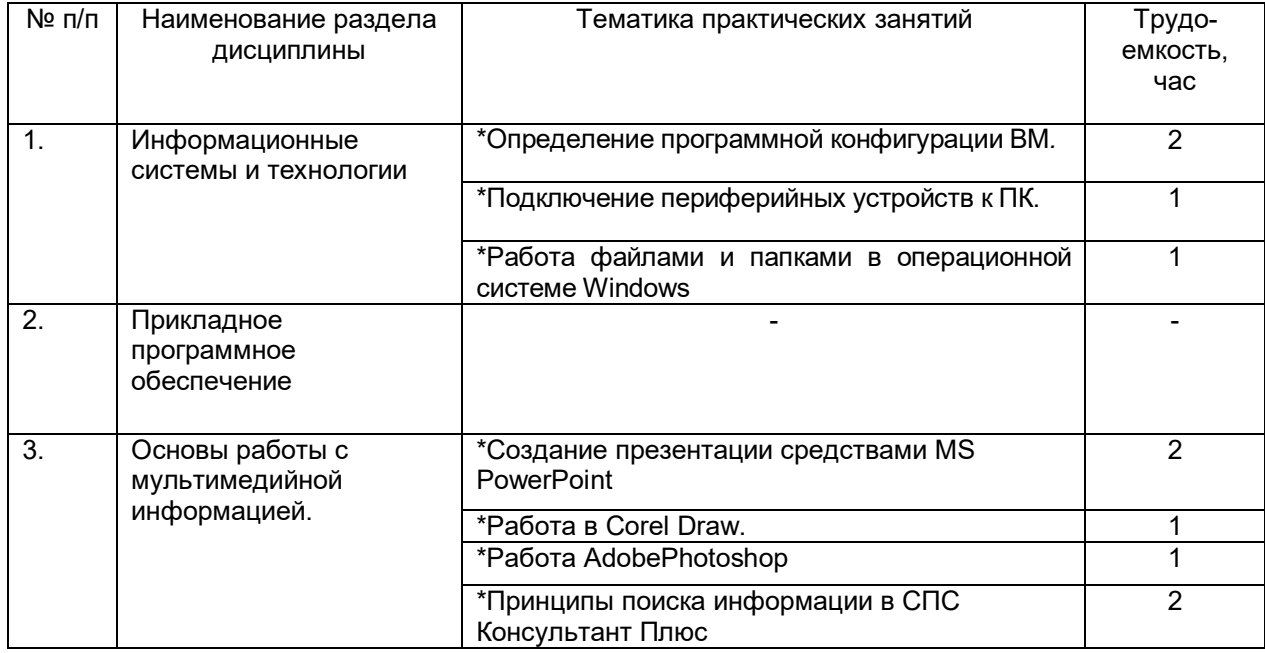

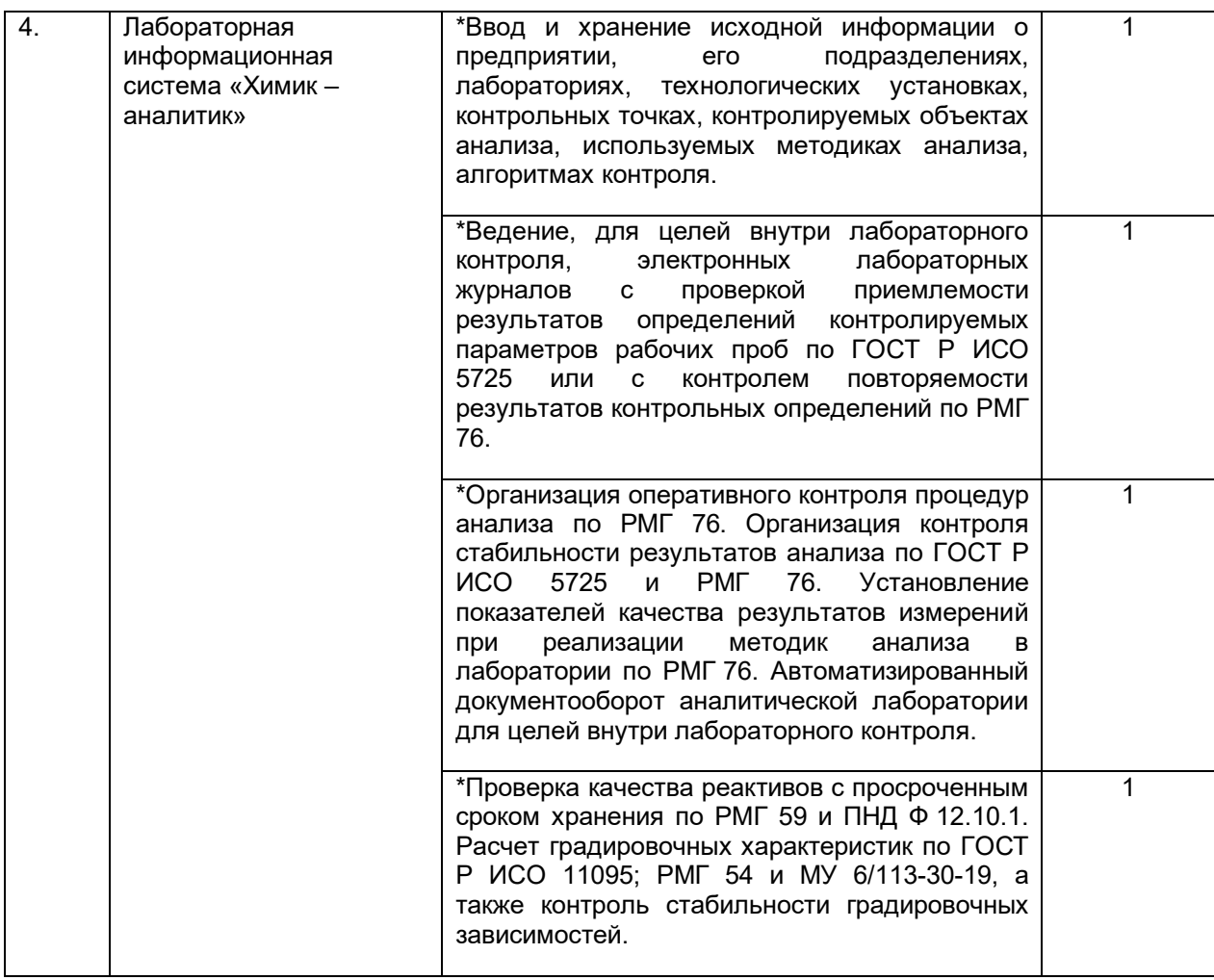

**\***в форме практической подготовки

# **5.2.3. Лабораторный практикум**

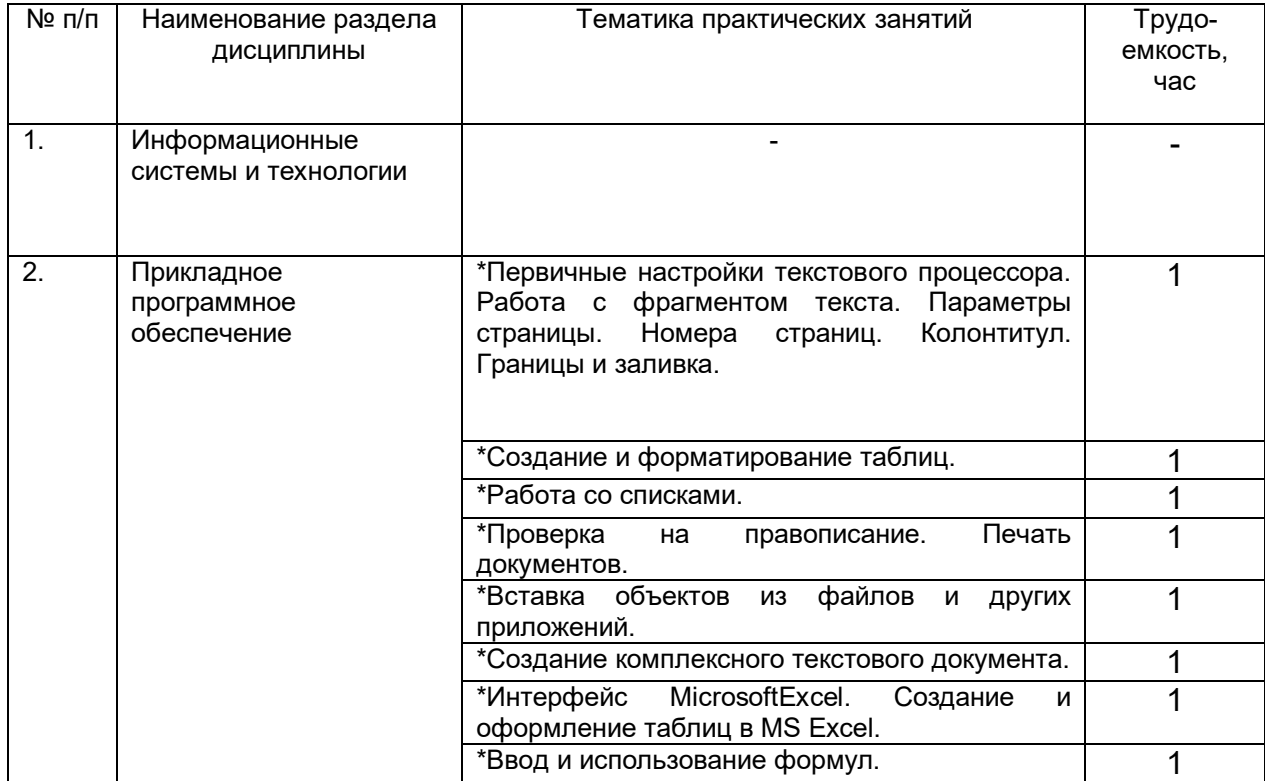

![](_page_9_Picture_231.jpeg)

# **5.2.4 Самостоятельная работа обучающихся**

![](_page_9_Picture_232.jpeg)

**6 Учебно-методическое и информационное обеспечение дисциплины**  Для освоения дисциплины обучающийся может использовать:

# **6.1Основная литература**

*1. Шандриков, А. С. Информационные технологии : учебное пособие . – Минск : РИПО, 2019* 

*2. Куприянов, Д. В. Информационное обеспечение профессиональной деятельности : учебник и практикум для среднего профессионального образования / Д. В. Куприянов. — Москва : Издательство Юрайт, 2021.*

# **Дополнительная литература**

*1. Гаврилов М. В. Информатика и информационные технологии : учебник для СПО /Юрайт, 2021.*

# **Периодические издания:**

- 1. Журнал Информационные технологии
- 2. Журнал Проблемы информационной безопасности. Компьютерные системы
- 3. Журнал Системы управления и информационные технологии

# **6.3 Перечень учебно-методического обеспечения для самостоятельной работы обучающихся**

**Информационные технологии в профессиональной деятельности** [Электронный ресурс] : методические указания к выполнению самостоятельной работы по специальности 18.02.12 Технология аналитического контроля химических соединений **/** Воронеж.гос.ун-т.инж. технол.; сост. Ю.Ю. Володина. – Воронеж: ВГУИТ, 2021 – 28 с. - [ЭИ]

*[http://biblioclub.ru/index.php?page=book\\_view\\_red&book\\_id=457891](http://biblioclub.ru/index.php?page=book_view_red&book_id=457891)*

### **6.1. Перечень ресурсов информационно-телекоммуникационной сети «Интернет», необходимых для освоения дисциплины:**

![](_page_10_Picture_230.jpeg)

**6.5 Перечень информационных технологий**, **используемых при осуществлении образовательного процесса по дисциплине, включая перечень программного обеспечения и информационных справочных систем** 

*Используемые виды информационных технологий:*

- «электронная»: персональный компьютер и информационно-поисковые (справочно-правовые) системы;

- «компьютерная» технология: персональный компьютер с программными продуктами разного назначения (ОС Windows; Пакет Ms Office; программа для работы с web-страницами «Спутник», Paint.net, Gimp);

- «сетевая»: локальная сеть университета и глобальная сеть Internet.

При освоении дисциплины используется лицензионное и открытое программное обеспечение - н-р. ОС Windows, ОС ALT Linux.

# 7 Материально-техническое обеспечение дисциплины

Обеспеченность процесса обучения техническими средствами полностью соответствует требованиям ФГОС по направлению подготовки. Материальнотехническая база приведена в лицензионных формах и расположена во внутренней сети по адресу http://education.vsuet.ru.

При чтении лекций, проведении лабораторных и практических занятий и контроле знаний обучающихся по дисциплине используется:

![](_page_11_Picture_42.jpeg)

Аудитория для самостоятельной работы студентов:

![](_page_11_Picture_43.jpeg)

![](_page_12_Picture_108.jpeg)

Дополнительно, самостоятельная работа обучающихся, может осуществляться при использовании:

![](_page_12_Picture_109.jpeg)

 *Для текущего контроля процесса обучения дисциплины используется рейтинговая система на сайте www.vsuet.ru.*

# **8 Оценочные материалы для промежуточной аттестации обучающихся по дисциплине**

**Оценочные материалы** (ОМ) для дисциплины включают в себя:

- перечень компетенций с указанием индикаторов достижения компетенций, этапов их формирования в процессе освоения образовательной программы;

- описание шкал оценивания;

- типовые контрольные задания и иные материалы, необходимые для оценки знаний, умений, навыков;

- методические материалы, определяющие процедуры оценивания знаний, умений, навыков и практического опыта.

ОМ представляются отдельным комплектом и **входят в состав рабочей программы дисциплины.**

Оценочные материалы формируются в соответствии с П ВГУИТ «Положение об оценочных материалах».

#### **АННОТАЦИЯ К РАБОЧЕЙ ПРОГРАММЕ ДИСЦИПЛИНЫ «ИНФОРМАЦИОННЫЕ ТЕХНОЛОГИИ В ПРОФЕССИОНАЛЬНОЙ ДЕЯТЕЛЬНОСТИ»**

Процесс изучения дисциплины направлен на формирование следующих компетенций:

![](_page_13_Picture_253.jpeg)

![](_page_14_Picture_247.jpeg)

#### **В результате изучения дисциплины обучающийся должен:**

#### уметь:

-обрабатывать и анализировать информацию с применением программных средств и вычислительной техники;

-применять компьютерные программы для поиска информации, составления и оформления документов и презентаций

-использовать технологии сбора, размещения, хранения, накопления, преобразования и передачи данных в профессионально ориентированных информационных системах;

-применять графические редакторы для создания и редактирования изображений;

-выполнять расчеты с использованием прикладных компьютерных программ;

*-работать с антивирусными программами;*

*-использовать специализированное программное обеспечение;*

знать:

-методы и средства сбора, обработки, хранения, передачи и накопления информации;

-основные методы и приемы обеспечения информационной безопасности;

-основные положения и принципы автоматизированной обработки и передачи информации;

-основные принципы, методы и свойства информационных и телекоммуникационных технологий в профессиональной деятельности;

-базовые системные программные продукты и пакеты прикладных программ (текстовые процессоры, электронные таблицы, системы управления базами данных, графические редакторы, информационно-поисковые системы, лабораторная информационная система);

*- классификацию программного обеспечения;*

*- классификацию и принцип действия антивирусных программ;*

*- виды специализированного программного обеспечения;*

В результате освоения дисциплины обучающийся должен обладать общими и профессиональными компетенциями:

#### **Содержание разделов дисциплины:**

Представление об информационном обществе. Роль информатизации в развитии общества. Информационный потенциал общества. Информационные ресурсы. Формы представления информации. Информационные процессы. Назначение и виды информационных систем. Информационные технологии. Виды информационных технологий. Классификация ИТ по сферам применения. Принципы реализации и функционирования информационных технологий. Инструментарий информационных технологий.

*Классификация программного обеспечения.*

Виды прикладного программного обеспечения. Классификация прикладных программ. Программная конфигурация вычислительных машин. Межпрограммный интерфейс. *Принцип действия и классификация антивирусных программ.*

Системы обработки текста, их базовые возможности. Принципы создания и обработки текстовых данных. Текстовый файл. Формат файла. Основные элементы текстового документа. Текстовый процессор MSWord: назначение и функциональные возможности; интерфейс программы; работа с документом (создание, открытие, сохранение, печать); редактирование и форматирование документа. Введение в электронные таблицы. Электронные таблицы назначение, возможности, загрузка. Основные компоненты ЭТ.

Адресация в ячейках. Виды ссылок. Основные компоненты электронных таблиц. Типы данных в ячейках электронной таблицы. Правила записи арифметических операций. Форматирование элементов таблицы. Формат числа. Понятие базы данных и информационной системы. Способы доступа к базам данных.

Технологии обработки данных БД. Реляционные базы данных.

Понятие мультимедиа. Объекты мультимедиа. Мультимедийные технологии.

Мультимедийные презентации. Мультимедийные технологии. Назначение и основные возможноcти MS PowerPoint. Настройка презентации: анимация, наложение звука, вставка видео, гиперссылки. Компьютерная графика. Форматы графических данных. Средства обработки растровой и векторной графики. Принципы работы в справочно-поисковых системах

*Виды специализированного ПО*. Основные понятия и классификация лабораторной информационной системы.

Структура лабораторной информационной системы. Функции, характеристики и примеры системы. Лабораторная информационная система «Химик – аналитик».

# **ОЦЕНОЧНЫЕ МАТЕРИАЛЫ ДЛЯ ПРОМЕЖУТОЧНОЙ АТТЕСТАЦИИ**

по дисциплине

**ИНФОРМАЦИОННЫЕ ТЕХНОЛОГИИ В ПРОФЕССИОНАЛЬНОЙ ДЕЯТЕЛЬНОСТИ**

![](_page_17_Picture_1.jpeg)

![](_page_18_Picture_323.jpeg)

# **2 Паспорт оценочных материалов по дисциплине**

![](_page_18_Picture_324.jpeg)

![](_page_19_Picture_309.jpeg)

# **3 Оценочные материалы для промежуточной аттестации Типовые контрольные задания или иные материалы, необходимые для оценки знаний, умений, навыков и (или) опыта деятельности, характеризующих этапы формирования компетенций в процессе освоения**

#### **образовательной программы**

Для оценки знаний, умений, навыков студентов по дисциплине применяется бальнорейтинговая система оценки сформированности компетенций студента.

Бально-рейтинговая система оценки осуществляется в течение всего семестра при проведении аудиторных занятий и контроля самостоятельной работы. Показателями ОМ являются: текущий опрос в виде собеседования на лабораторных работах, тестовые задания и самостоятельно (домашнее задание). Оценки выставляются в соответствии с графиком контроля текущей успеваемости студентов в автоматизированную систему баз данных (АСУБД) «Рейтинг студентов».

Обучающийся, набравший в семестре более 60 % от максимально возможной бальнорейтинговой оценки работы в семестре получает зачет автоматически.

Студент, набравший за текущую работу в семестре менее 60 %, т.к. не выполнил всю работу в семестре по объективным причинам (болезнь, официальное освобождение и т.п.) допускается до зачета, однако ему дополнительно задаются вопросы на собеседовании по разделам, выносимым на зачет.

Аттестация обучающегося по дисциплине проводится в форме тестирования и предусматривает возможность последующего собеседования (зачета). Зачет проводится в виде тестового задания.

Каждый вариант теста включает 30 контрольных заданий, из них:

- 20 контрольных заданий на проверку знаний;

- 20 контрольных заданий на проверку умений;

- 10 контрольных заданий на проверку навыков;

В случае неудовлетворительной сдачи зачета студенту предоставляется право повторной сдачи в срок, установленный для ликвидации академической задолженности по итогам соответствующей сессии. При повторной сдаче зачета количество набранных студентом баллов на предыдущем зачете не учитывается.

### **3.1 Тесты (тестовые задания и кейс-задания) 3.1.1** *Шифр и наименование компетенции*

ОК 1 - Выбирать способы решения задач профессиональной деятельности, применительно к различным контекстам

ОК 2- Использовать современные средства поиска, анализа и интерпретации информации

#### и информационные технологии для выполнения задач профессиональной деятельности;

![](_page_20_Picture_218.jpeg)

![](_page_21_Picture_13.jpeg)

# 3.1.2 Шифр и наименование компетенции

ОК 1 - Выбирать способы решения задач профессиональной деятельности, применительно к различным контекстам

ОК 2- Использовать современные средства поиска, анализа и интерпретации информации

![](_page_21_Picture_14.jpeg)

![](_page_22_Picture_1.jpeg)

![](_page_23_Picture_1.jpeg)

![](_page_24_Picture_199.jpeg)

![](_page_25_Picture_159.jpeg)

![](_page_26_Picture_226.jpeg)

#### **Кейс задание**

Составить прайс-лист неограниченной длины с автонумерацией строк и автопростановкой долларовой цены относительно рублевой в соответствии с курсом. Все цены больше 100 долларов должны выделятся красным цветом. На ячейках, отвечающих за шапку прайса, должны стоять примечания. Дата прайса обновляется динамически (текущая дата открытия документа).

Столбцы с ценами должны иметь финансовый формат.

#### 51. **Решение**

В ячейку В4 вводим: ООО "Хакер-Лэнд"

В ячейку В5 вводим: На сегодня:

В ячейку В6 вводим: Курс рубля:

В ячейку С5 вводим: =СЕГОДНЯ().

В ячейку С6 вводим: 30,60.

Создаем шапку таблицы.

В ячейку А8 вводим: №

В ячейку В8 вводим: Наименование

В ячейку С8 вводим: Цена, р.

В ячейку В8 вводим: Цена, долл.

Выделяем ячейку и в меню Вставка выбираем команду Примечание. Вводим примечание. В ячейку А10 вводим: =ЕСЛИ(B10=" ";" "; $A9+1$ ). Копируем формулу.

Вводим исходные данные в ячейки B10:C19.

Вводим в D10: =ЕСЛИ(ИЛИ(B10=" ";C10=" ");" ";C10/\$C\$6). Копируем формулу.

Условное форматирование. В меню Формат выбираем команду Условное форматирование. В диалоговое окно вводим условие:

Рассчитать сумму и накопление за год при помещении денег в банк под определенную ежемесячную ставку процента.

52. Решение

ячейку A17 вводим: Ежемесячная ставка

В ячейку В17 вводим: 2%

В ячейку A18 вводим: Сумма вклада

В ячейку D18 вводим: 1000.

Для форматирования ячейки выбираем в меню Формат команду Ячейки. Переходим на вкладку Число и выбираем числовой формат Денежный.

Вводим в ячейку А19 значение январь и автозаполнением копируем в ячейки А20:А30. В ячейку В19 вводим: =B18\*(1+\$B\$17), копируем формулу в ячейки В20:В30. В ячейку А32 вводим: сумма

В ячейку В32 вводим: =B30 В ячейку А33 вводим: накопление В ячейку В33 вводим: =B32-B18 Распечатываем задание: кнопка

Решить уравнение вида f(x)=0 подбором параметра.  $\frac{x^2+1}{x} + \frac{x}{x^2+1} = -2.5$ 

53. Решение В ячейку A38 вводим: х В ячейку В38 вводим: f(x) В ячейку А39 вводим: 0 В ячейку В39 вводим: =(A39^2+1)/(A39+1)+(A39^2+2)/(A39-2)+2 Переходим в ячейку В39. В меню Сервис выбираем команду Подбор параметра. Вводим параметры в диалоговое окно: Найдено значение х: -1,02624709000032

Критерии и шкалы оценки:

Процентная шкала 0-100 %; отметка в системе

«неудовлетворительно, удовлетворительно, хорошо, отлично»

0-59,99% - неудовлетворительно;

60-74,99% - удовлетворительно;

75- 84,99% -хорошо;

85-100% - отлично.

# **3.2 Собеседование (вопросы для экзамена)**

# **3.2.1** *Шифр и наименование компетенции*

ОК 1-Выбирать способы решения задач профессиональной деятельности, применительно к различным контекстам

ОК 2- Использовать современные средства поиска, анализа и интерпретации информации и информационные технологии для выполнения задач профессиональной деятельности;

ПК 2.3- Проводить метрологическую обработку результатов анализов

ПК 3.1 - Планировать и организовывать работу в соответствии со стандартами предприятия, международными стандартами и другим требованиями

![](_page_27_Picture_229.jpeg)

![](_page_28_Picture_25.jpeg)

# 3.3 Задания для лабораторных работ 3.3.1 Шифр и наименование компетенции

ОК 1- Выбирать способы решения задач профессиональной деятельности, применительно к различным контекстам

ОК 2- Использовать современные средства поиска, анализа и интерпретации информации и информационные технологии для выполнения задач профессиональной деятельности;

ПК 2.3- Проводить метрологическую обработку результатов анализов

ПК 3.1 - Планировать и организовывать работу в соответствии со стандартами предприятия, международными стандартами и другим требованиями

![](_page_28_Picture_26.jpeg)

![](_page_29_Picture_184.jpeg)

# **3.4 Домашнее задание**

# **3.4.1** *Шифр и наименование компетенции*

ПК 2.3- Проводить метрологическую обработку результатов анализов ПК 3.1 - Планировать и организовывать работу в соответствии со стандартами предприятия, международными стандартами и другим требованиями

![](_page_29_Picture_185.jpeg)

![](_page_30_Picture_206.jpeg)

![](_page_31_Picture_216.jpeg)

**- оценка «зачтено» в**ыставляется студенту, если домашнее задание является самостоятельным, оригинальным текстом, в котором прослеживается авторская позиция, продуманная система аргументов, а также наличествует обоснованные выводы; используются термины, понятия по дисциплине, в рамках которой выполняется работа; полностью соответствует выбранной теме, цели и задачам; текст домашнего задания логически выстроен, имеет четкую

структуру; работа соответствует всем техническим требованиям; домашнее задание выполнено в установленный срок.

**- оценка «не зачтено»,** выставляется студенту, если домашнее задание не является самостоятельным, оригинальным текстом, в котором не прослеживается авторская позиция, не продумана система аргументов, а также отсутствуют обоснованные выводы; не используются термины, понятия по дисциплине, в рамках которой выполняется работа; не соответствует выбранной теме, цели и задачам; текст домашнего задания композиционно не выстроен; работа не соответствует техническим требованиям; домашнее задание не выполнено в установленный срок.

#### **4. Методические материалы, определяющие процедуры оценивания знаний, умений, навыков и (или) опыта деятельности, характеризующих этапы формирования компетенций**

Процедуры оценивания в ходе изучения дисциплины знаний, умений и навыков, характеризующих этапы формирования компетенций, регламентируются положениями:

- П ВГУИТ 2.4.03 Положение о курсовых экзаменах и зачетах;

- П ВГУИТ 4.1.02 Положение о рейтинговой оценке текущей успеваемости.

Для оценки знаний, умений, навыков обучающихся по дисциплине применяется рейтинговая система. Итоговая оценка по дисциплине определяется на основании определения среднеарифметического значения баллов по каждому заданию.

Зачет по дисциплине выставляется в зачетную ведомость по результатам работы в семестре после выполнения всех видов учебной работы, предусмотренных рабочей программой дисциплины (с отметкой «зачтено») и получении по результатам тестирования по всем разделам дисциплины не менее 60 %.

# 5. Описание показателей и критериев оценивания компетенций на различных этапах их формирования,<br>описание шкал оценивания для каждого результата обучения по дисциплине

![](_page_33_Picture_4.jpeg)

![](_page_34_Picture_297.jpeg)

![](_page_35_Picture_186.jpeg)

![](_page_36_Picture_195.jpeg)

![](_page_37_Picture_105.jpeg)